## Fast OS deployment on baremetal

Arun S A G

Flock 2014, Prague

August 8, 2014

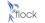

#### • Yahoo wants to be efficient and fast in scaling infrastructure

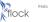

- Yahoo wants to be efficient and fast in scaling infrastructure
- Unserved traffic affects revenue and user experience

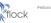

• Powerful home grown tool

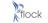

- Powerful home grown tool
- Has the ability to handle multiple OS deployments

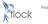

- Powerful home grown tool
- Has the ability to handle multiple OS deployments
- But needs work to support new technologies (Read: UEFI, Grub2)

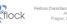

## Why anaconda?

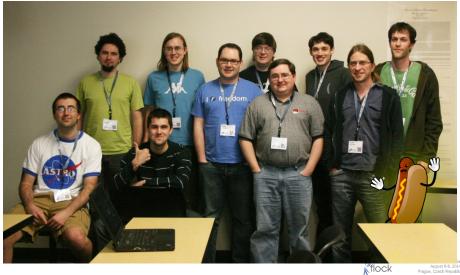

August 6-9, 2014 Prague, Czech Republic

Image: A math and A math and A

• Kickstart files are highly customizable

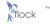

- Kickstart files are highly customizable
- Build-in support for LVM, RAID, BTRFS, iscsi and Multipath devices

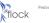

- Kickstart files are highly customizable
- Build-in support for LVM, RAID, BTRFS, iscsi and Multipath devices
- Built-in support for UEFI/Secure boot

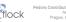

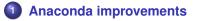

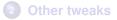

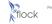

Arun S A G (Flock 2014, Prague)

August 8, 2014 6 / 17

Provided by pyanaconda/packaging/tarpayload.py

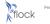

< 口 > < 同

- Provided by pyanaconda/packaging/tarpayload.py
- Not hooked up into main anaconda code base

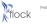

• Provided by pyanaconda/packaging/livepayload.py

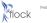

Image: A matrix

- Provided by pyanaconda/packaging/livepayload.py
- Used by anaconda to install "live" squashfs images

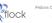

- Provided by pyanaconda/packaging/livepayload.py
- Used by anaconda to install "live" squashfs images
- Support for tarfiles to liveimgpayload was added in March 2014

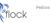

- Provided by pyanaconda/packaging/livepayload.py
- Used by anaconda to install "live" squashfs images
- Support for tarfiles to liveimgpayload was added in March 2014
- Coming soon to RHEL 7

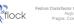

- Provided by pyanaconda/packaging/livepayload.py
- Used by anaconda to install "live" squashfs images
- Support for tarfiles to liveimgpayload was added in March 2014
- Coming soon to RHEL 7
- Coming soon to Fedora 21

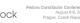

#### Iveing -url=http://192.168.122.1/root-x86\_64.tar.gz

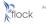

## Considerations generating the root tarball

#### • Include authconfig in the root tarball

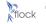

Iora Contributor Conference August 6-9, 2014 Prague, Czech Republic

Arun S A G (Flock 2014, Prague)

August 8, 2014 10 / 17

- Include authconfig in the root tarball
- lvm/raid tools?

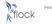

#### • Payload size of 250 MB took 1 minute and 55 seconds to install

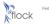

ora Contributor Conference August 6-9, 2014 Pracue, Czech Republic

Arun S A G (Flock 2014, Prague)

With Anaconda and Fedora

August 8, 2014 11 / 17

Anaconda improvements

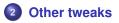

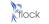

ora Contributor Conference August 6-9, 2014 Pracue, Czech Republic

Arun S A G (Flock 2014, Prague)

August 8, 2014 12 / 17

#### • TUI based installation - Do not probe display hardware

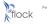

ora Contributor Conference August 6-9, 2014 Pracue, Czech Republic

Arun S A G (Flock 2014, Prague)

With Anaconda and Fedora

August 8, 2014 13 / 17

- TUI based installation Do not probe display hardware
- Reduce the payload size

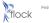

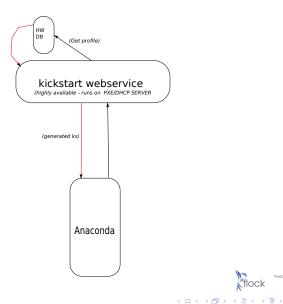

Fedora Contributor Conference ock

Praque, Czech Republic

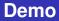

## Demo

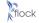

Fedora Contributor Conference August 6-9, 2014 Prague, Czech Republic

Arun S A G (Flock 2014, Prague)

With Anaconda and Fedora

▲≣▶ ≣ ৩৭ে August 8, 2014 15 / 17

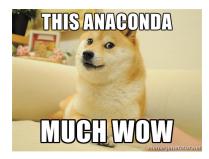

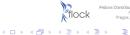

Arun S A G (Flock 2014, Prague)

# **Questions?**

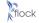

< □ > < □ > < □ > < □ > < □ >

Fedora Contributor Conference August 6-9, 201/ Prague, Czech Republi

Arun S A G (Flock 2014, Prague)

With Anaconda and Fedora

▲ 重 ▶ 重 ∽ ९ ९ August 8, 2014 17 / 17